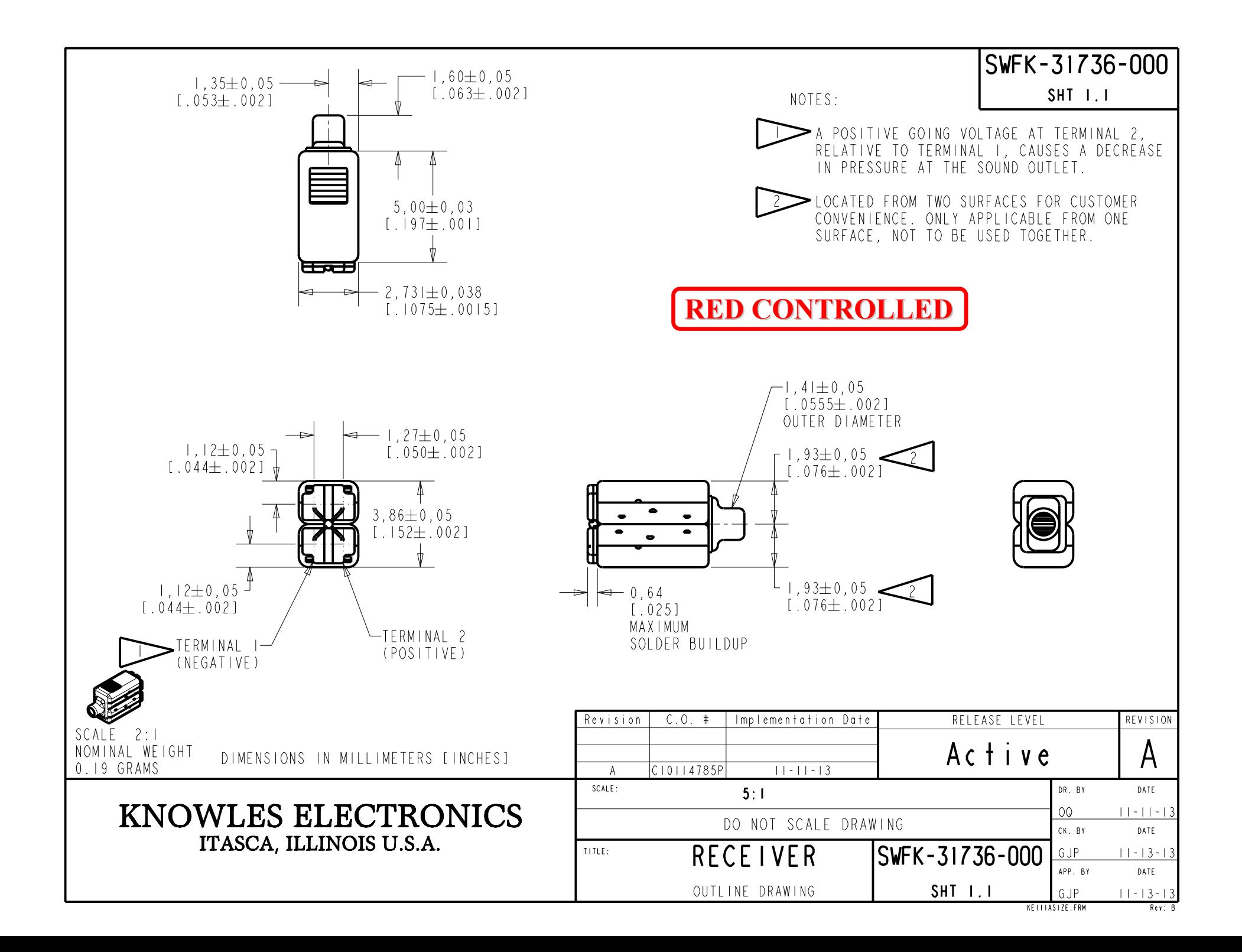

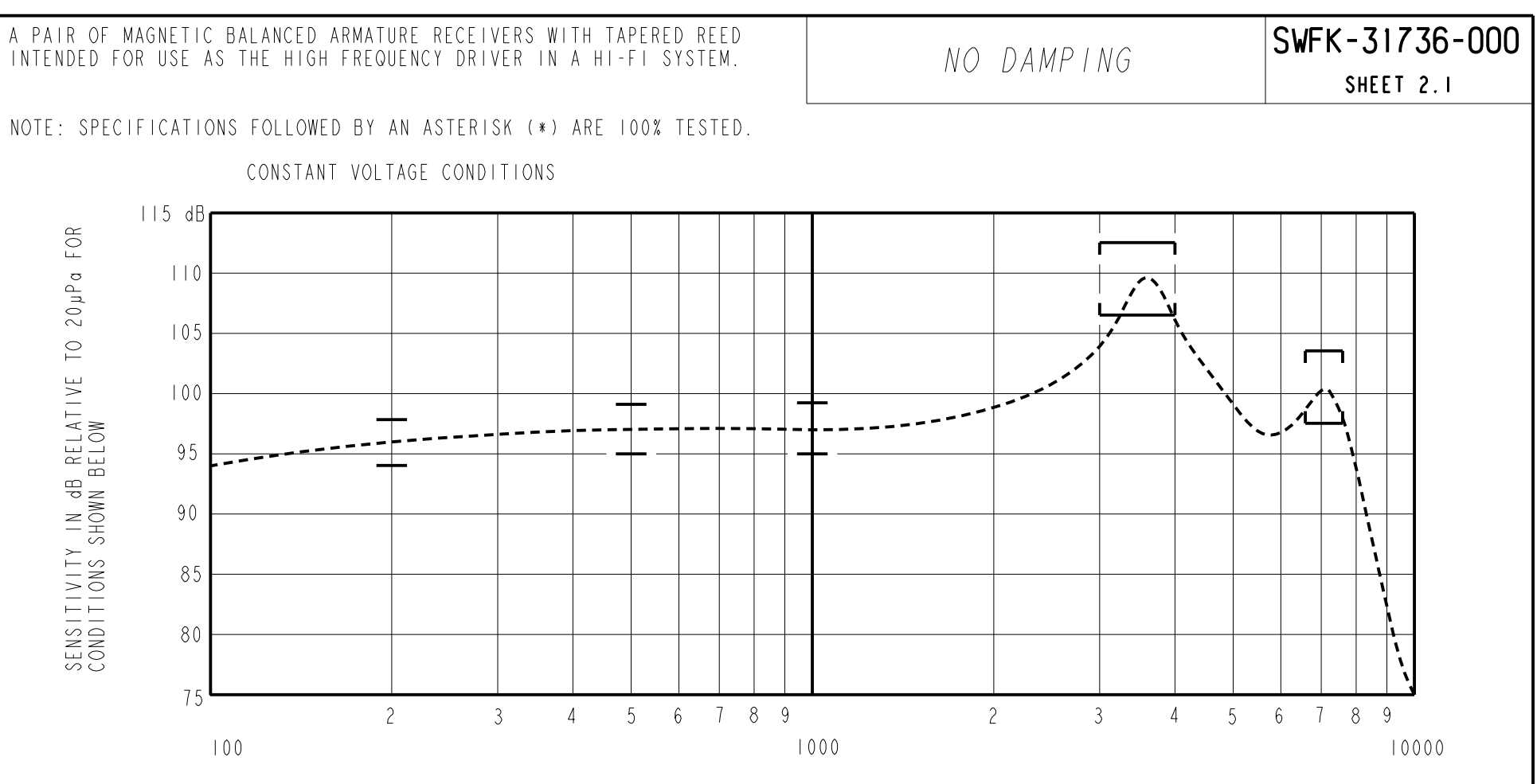

FREQUENCY IN HERTZ

# ACOUSTICAL

#### SENSITIVITY\*

DEVICE WILL PRODUCE THE SPL LISTED BELOW UNDER TEST CONDITION IN TABLE 3. NOMINAL SENSITIVITY AT IKHZ IS dB RELATIVE TO 20 µPa. ALL OTHER VALUES IN dB RELATIVE TO THE SENSITIVITY AT IKHZ.

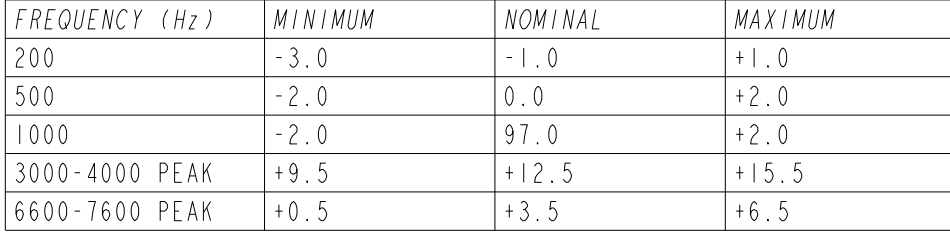

MECHANICAL

PORT LOCATION: 12S SOLDER TYPE: SAC305 TEMPERATURE OPERATING: SENSITIVITY WILL NOT VARY MORE  $THAN + 1 / -3$  dB FROM  $-17^{\circ}$ C TO 63°C.<br>STORAGE:  $-40^{\circ}$ C TO 63°C.

TABLE I

### TOTAL HARMONIC DISTORTION\*

DEVICE WILL NOT EXCEED TOTAL HARMONIC DISTORTION LEVELS LISTED BELOW.

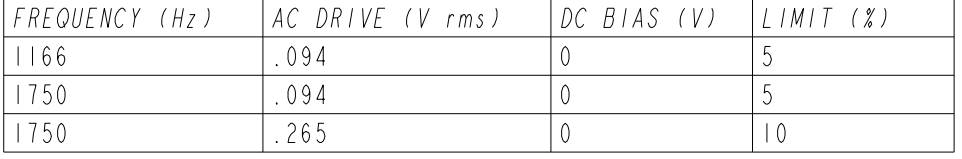

TABLE 2

## TEST CONDITIONS

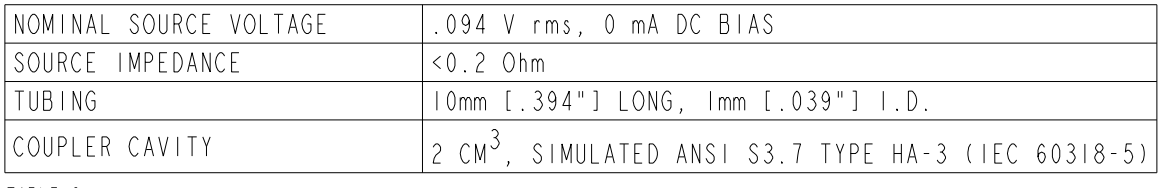

TABLE 3

## ELECTRICAL

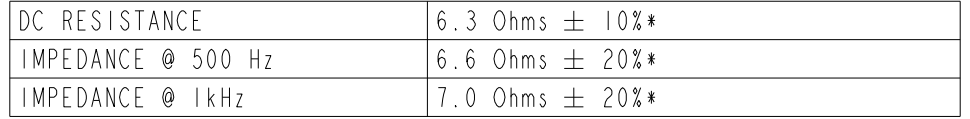

TABLE 4

ISOLATION: CASE WILL BE ELECTRICALLY ISOLATED FROM THE COIL CIRCUIT.

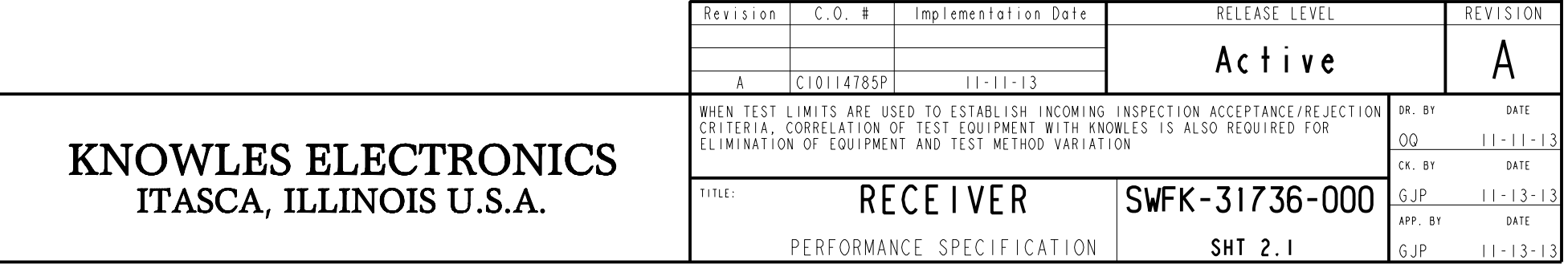